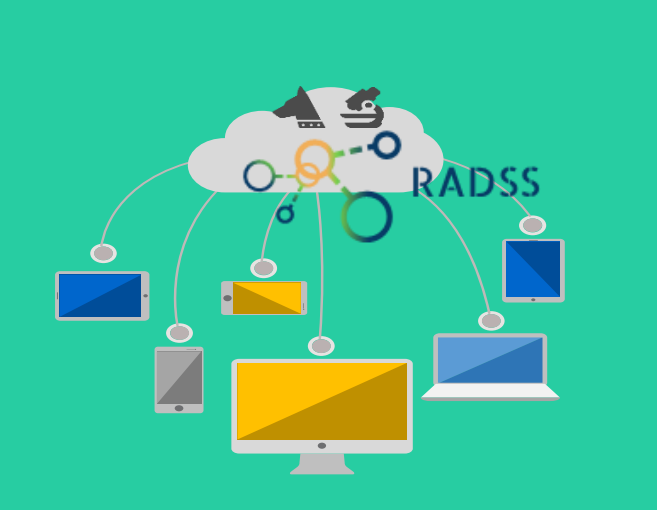

# **A Hand book for RaDSS**

**(Rabies Data Share System) version 1.2**

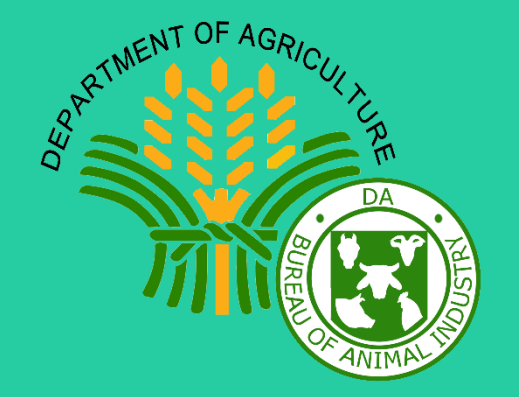

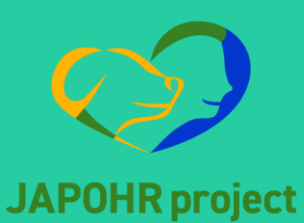

Japan and Philippines

## What is Rabies ? What is RaDSS ?

- Rabies is a nearly **100 % fatal** but preventable viral disease
- **Dogs** are the main source of human rabies deaths
- An animal infected with rabies will usually show clinical signs, or **die, within 1-7 days**, providing the basis of the **10-day observation period**.

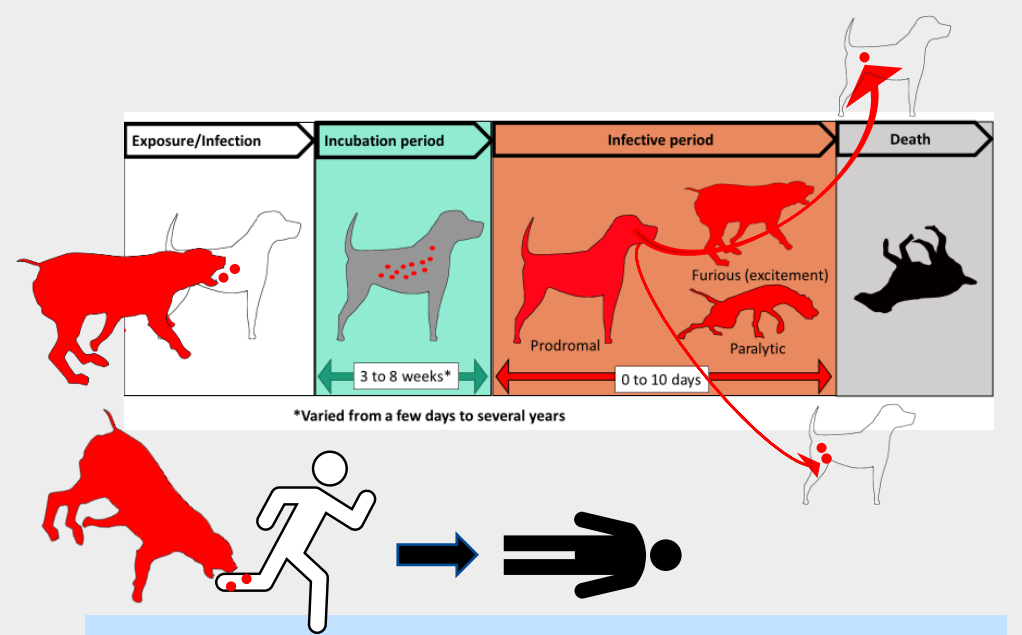

### **Prevention and control measures:**

- Mass vaccination for animals
- Immediate wound care and post-exposure prophylaxis (PEP) for human bite victims
- Responsible pet ownership (restriction of free-roaming animal)
- **Fducation**
- **Effective case management**

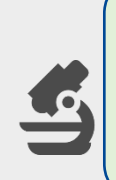

**RaDSS (Rabies data share system) is data share tool to share the information about an animal confirmed by a laboratory test. RaDSS was developed for the better case management of the confirmed rabid animal.** 

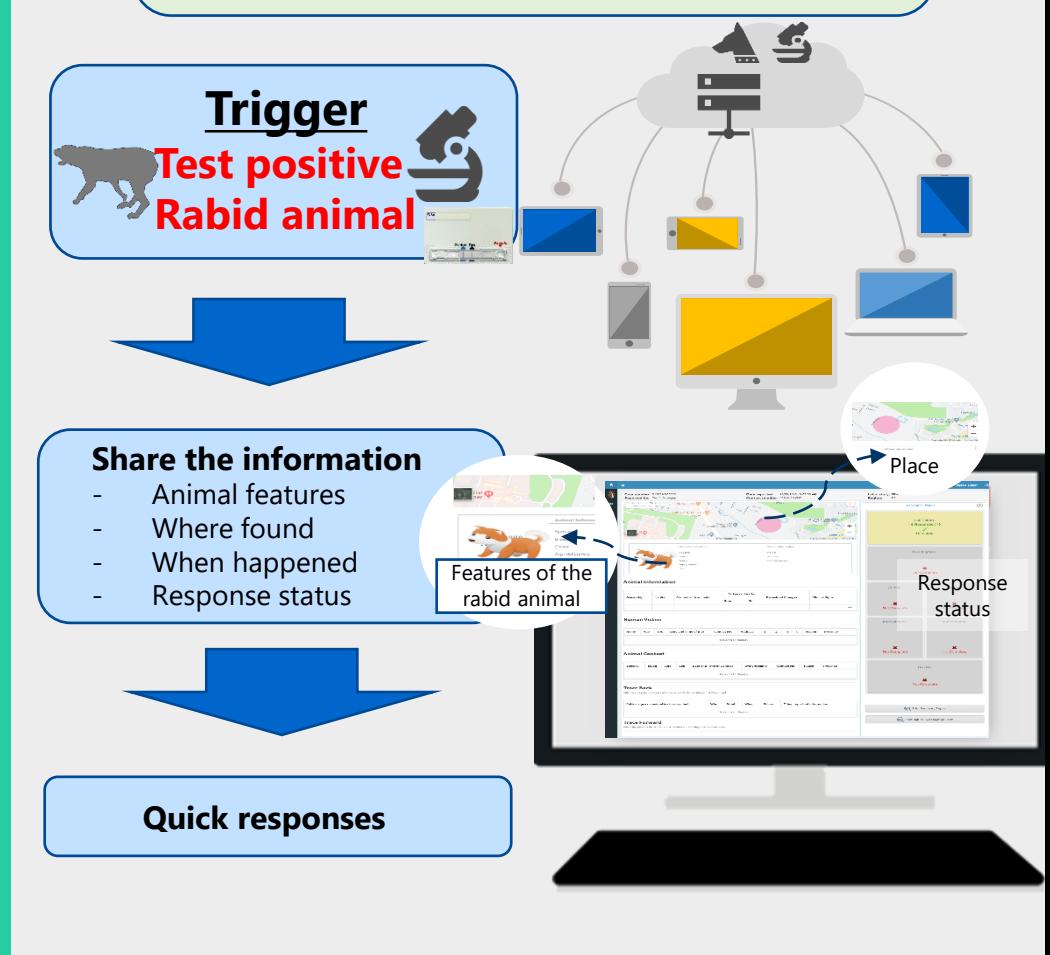

### What is the flow ? Note that are the responses for RaDSS ?

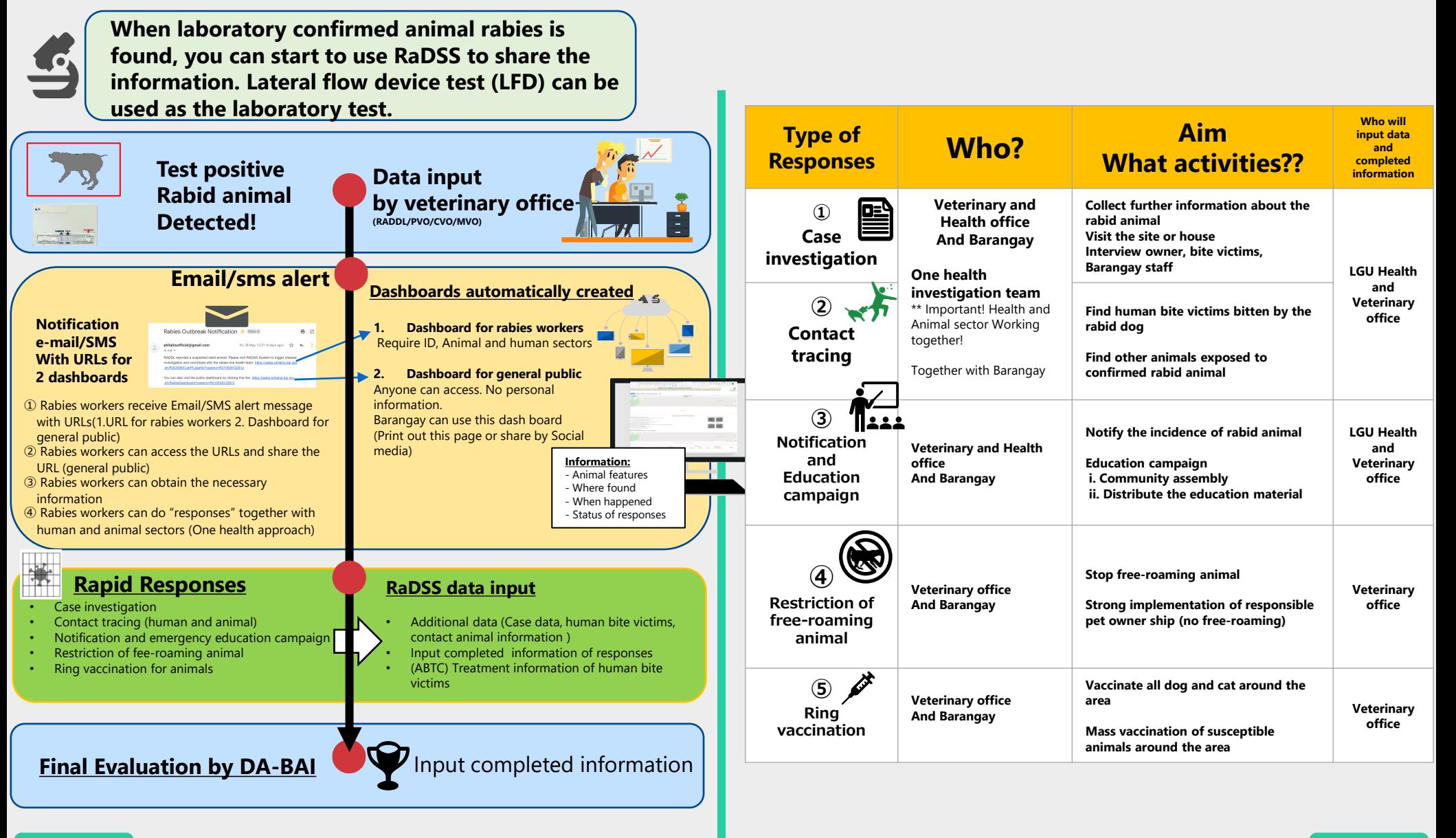

### **Work flow and work steps of each sector**

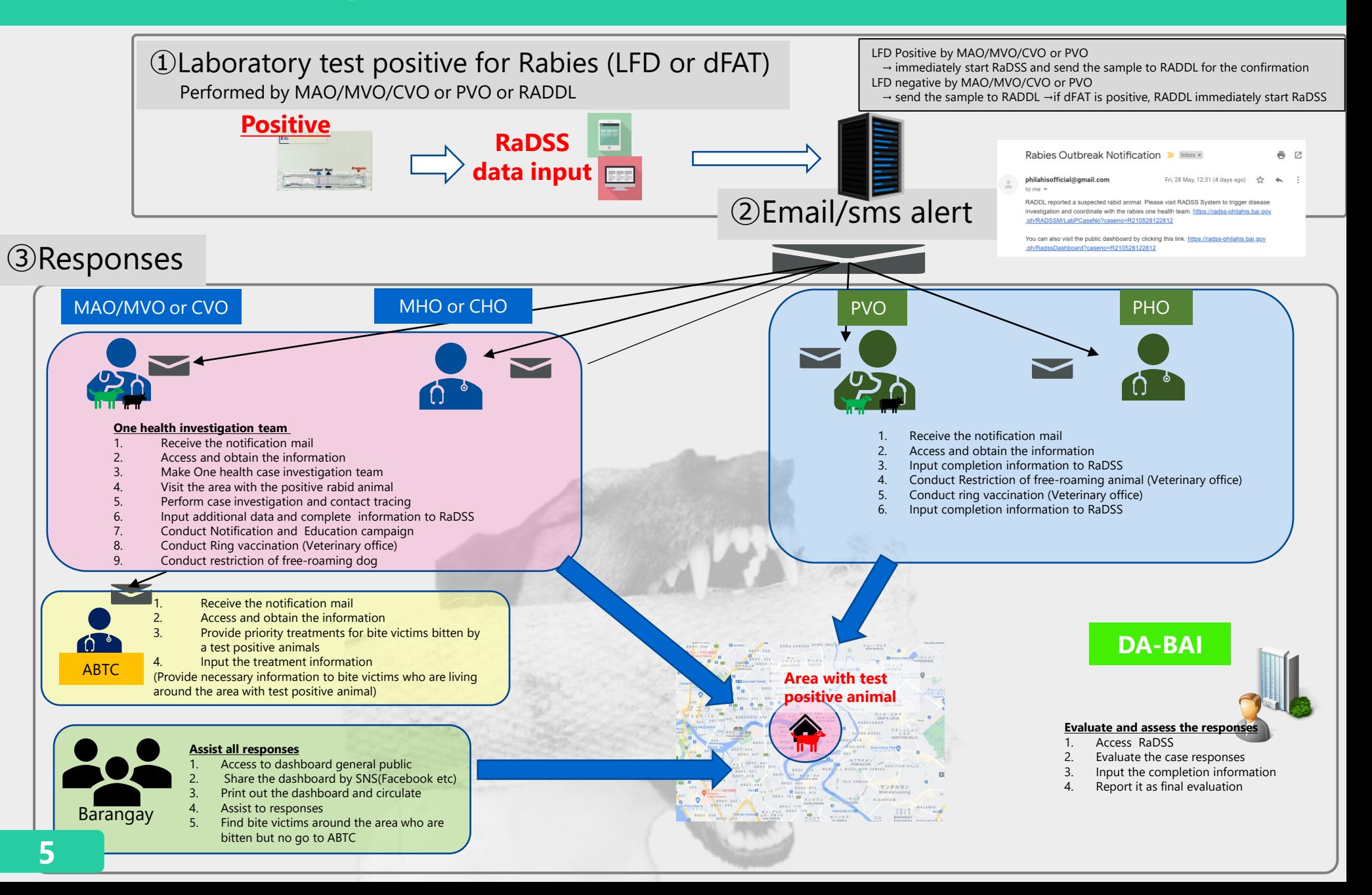

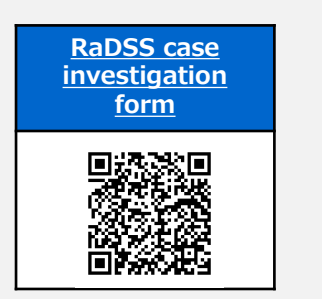

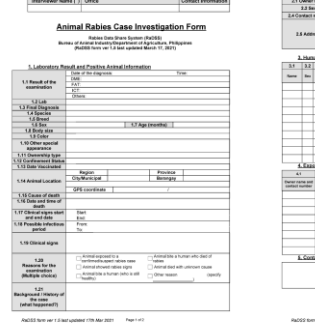

 $RnO66$  No. (positive case  $|0\rangle$ )

## **Role of each sector**

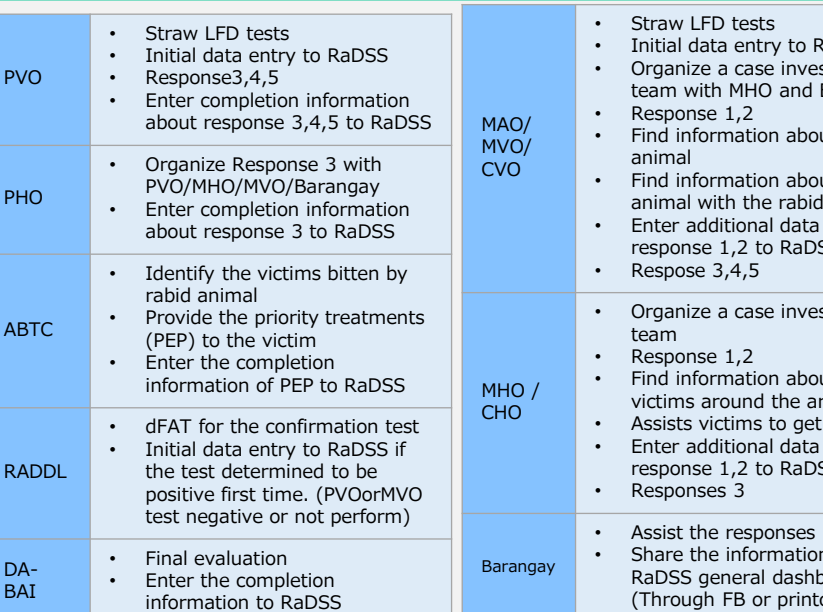

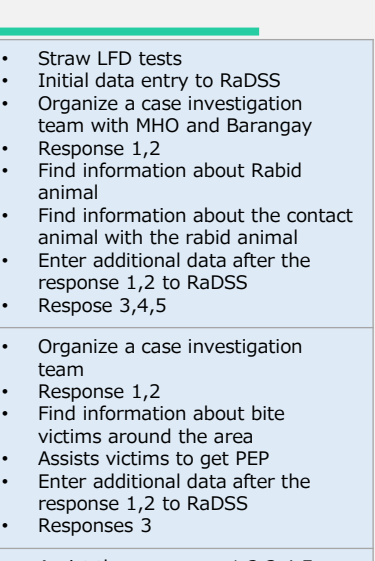

 $1, 2, 3, 4, 5$ n using the board (Through FB or printout the page)

## **Case investigation form <b>Responses:** What to do?

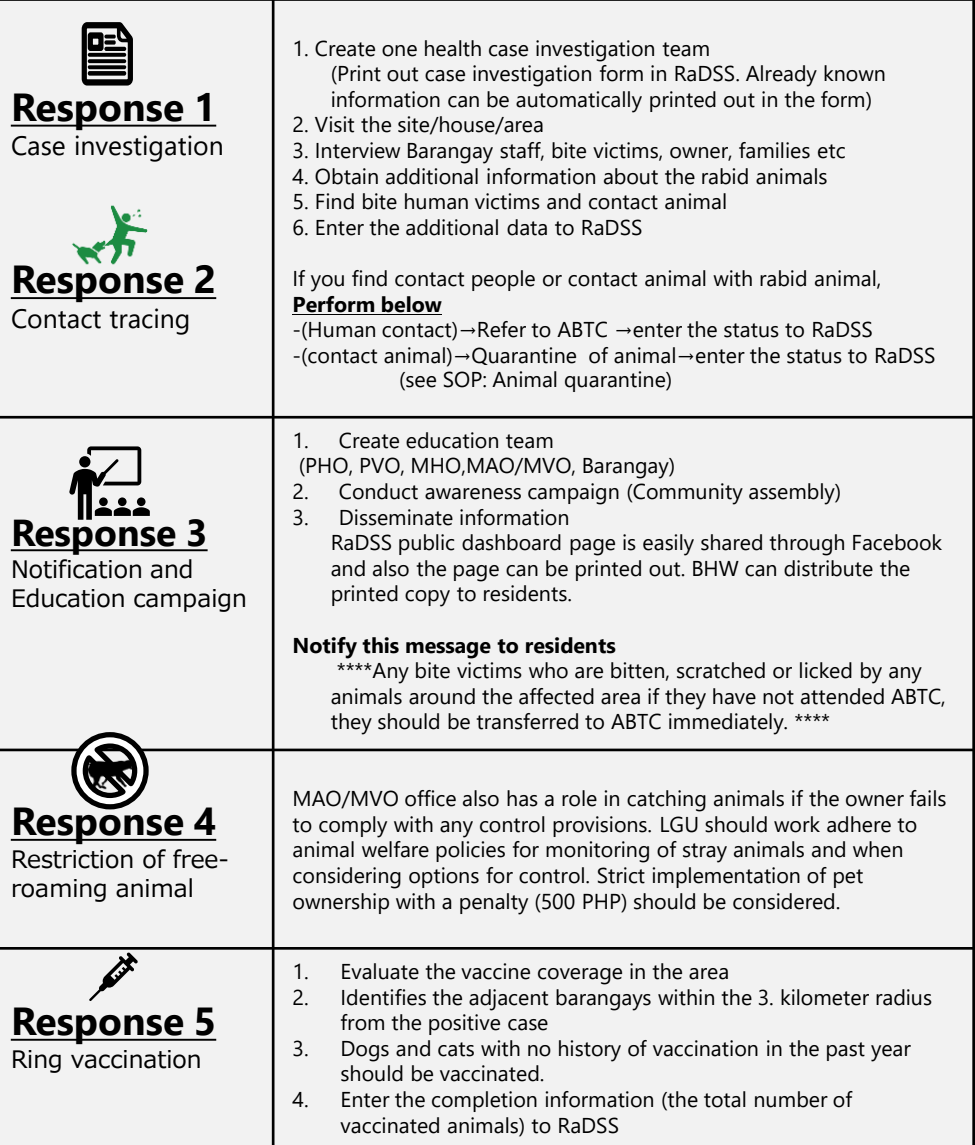

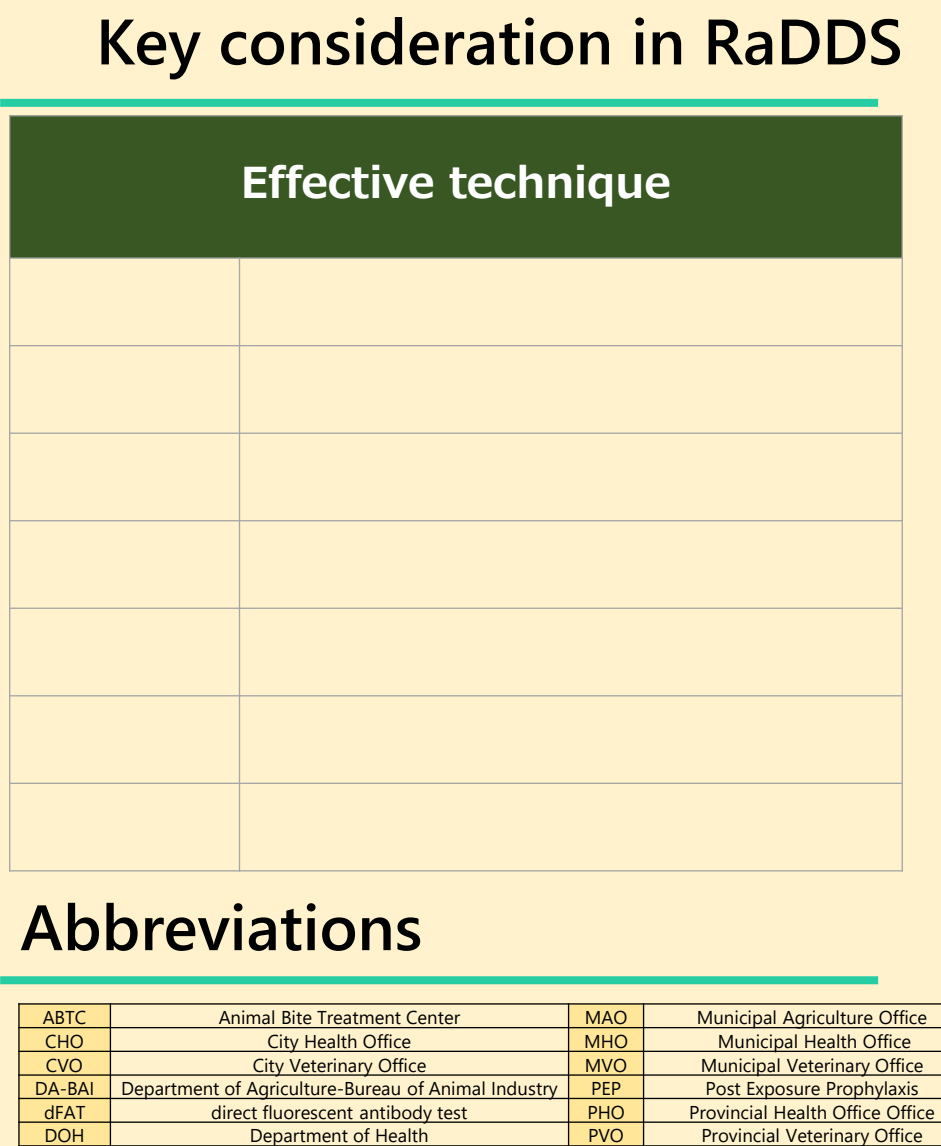

JAPOHR Japan and Philippines One Health Rabies RaDSS Rabies Data share System

LGU Local Government Units LED LED Lateral flow device

RICT Rapid immunochromatographic test<br>LECT Lateral flow device

### **Key Extending Constructs <https://drive.google.com/drive/folders/122bIuJp3LDz11njijPRYycd3C2Mdg29s?usp=sharing>**

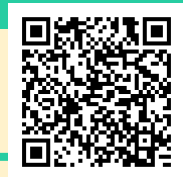

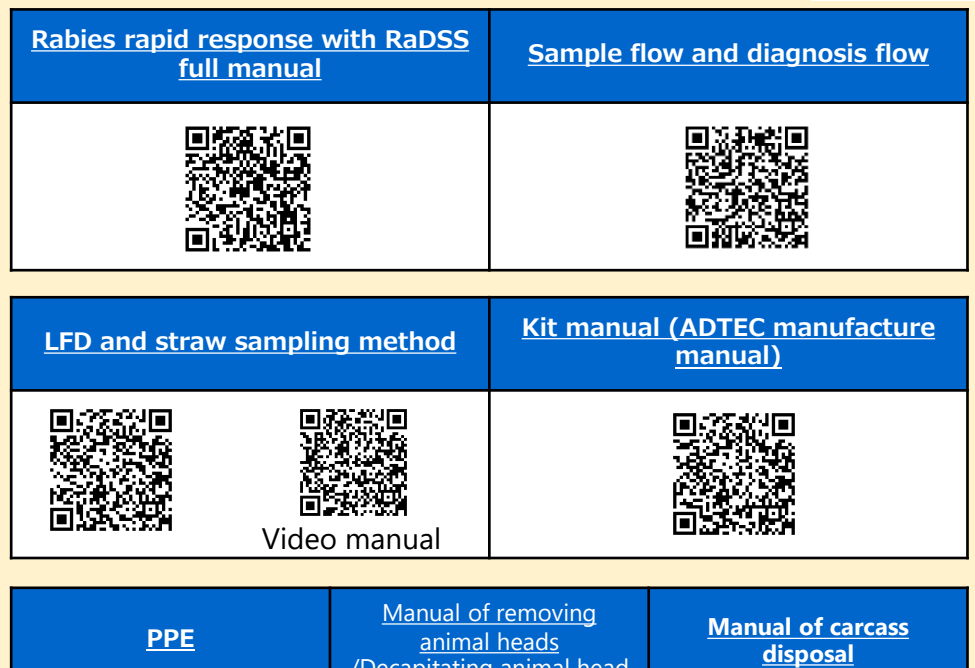

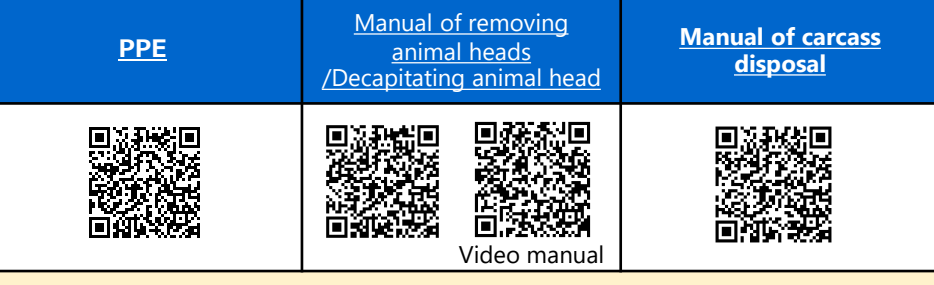

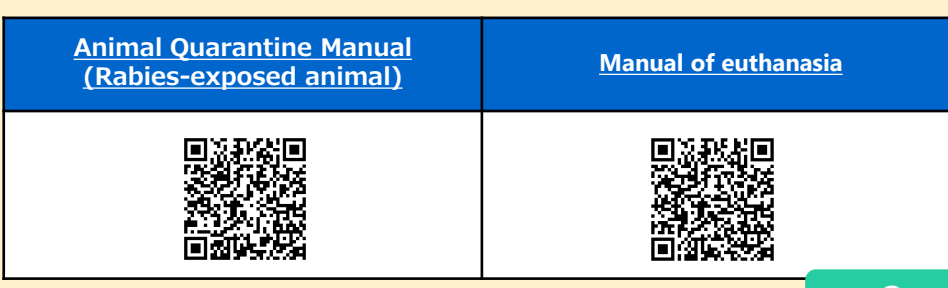

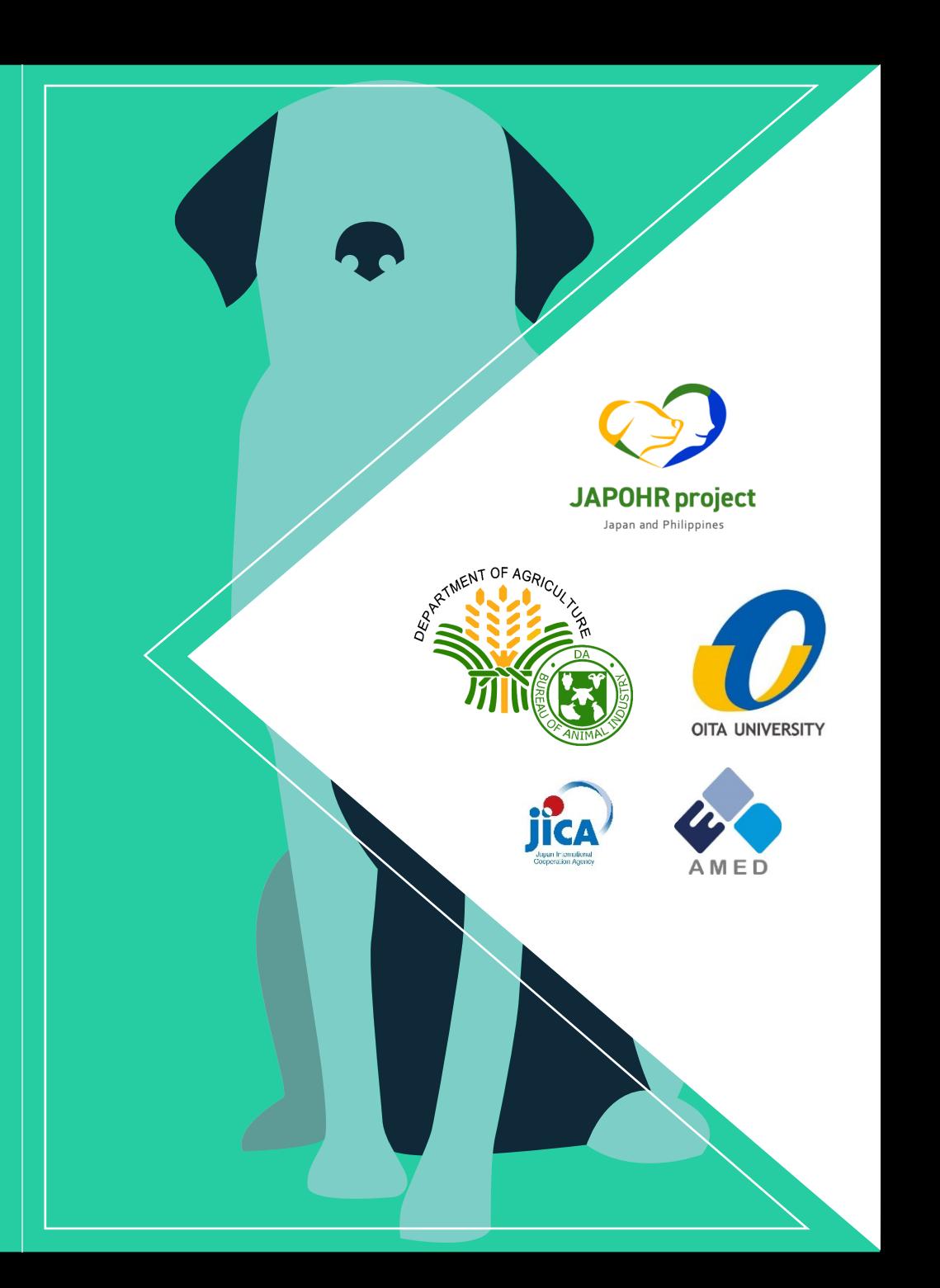